## **Anmeldeformular Wandertage Bayerischer Wald So 08.09. bis So 15.09.2024**

Hiermit melde ich mich und, als deren Vertreter, die nachstehend genannten Personen verbindlich an.

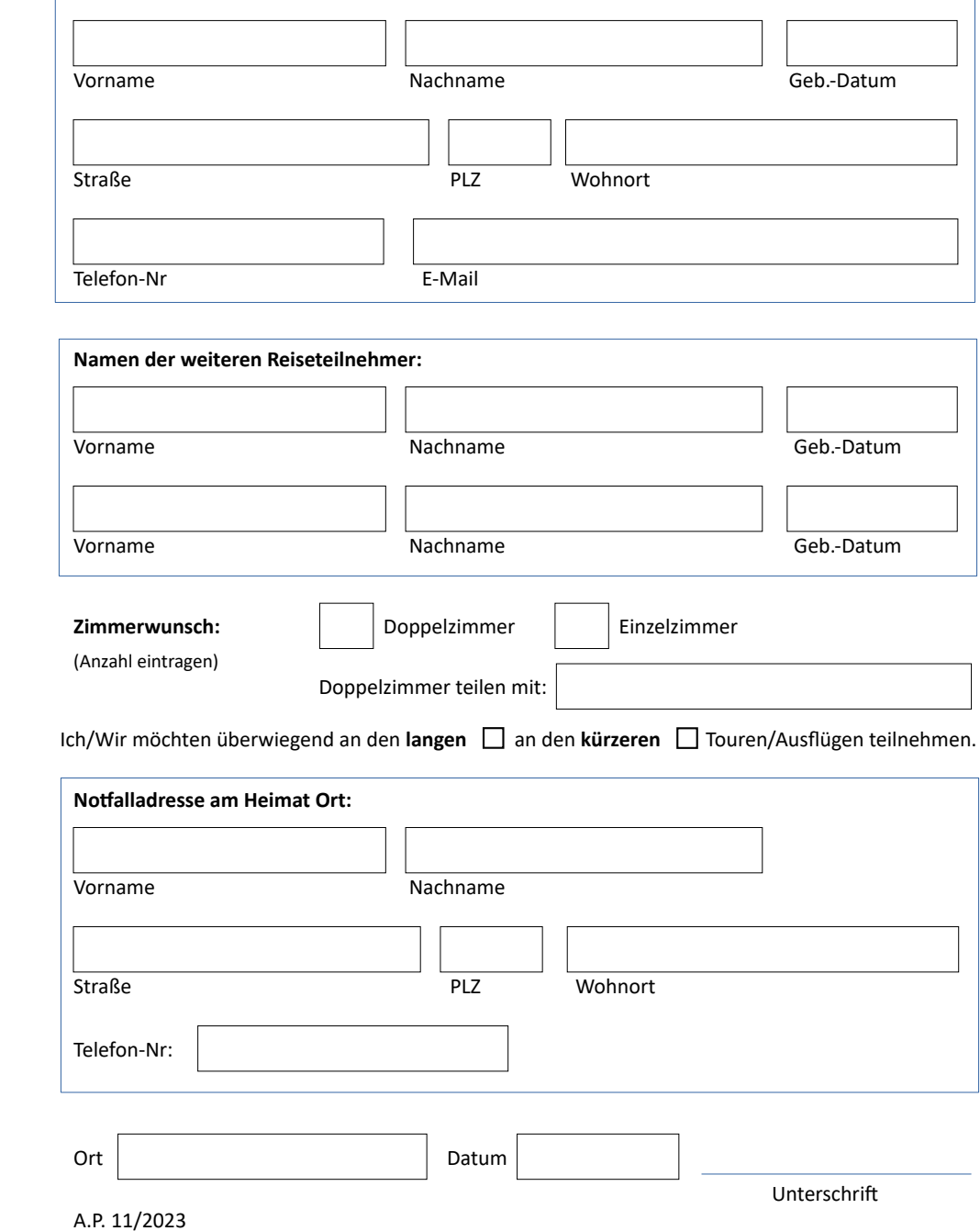